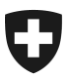

Eidgenössisches Departement für Wirtschaft, Bildung und Forschung WBF

**Generalsekretariat GS-WBF**  Informatik Departement IDeco

# **Technische Servicebeschreibung - AccompanyingDocument**

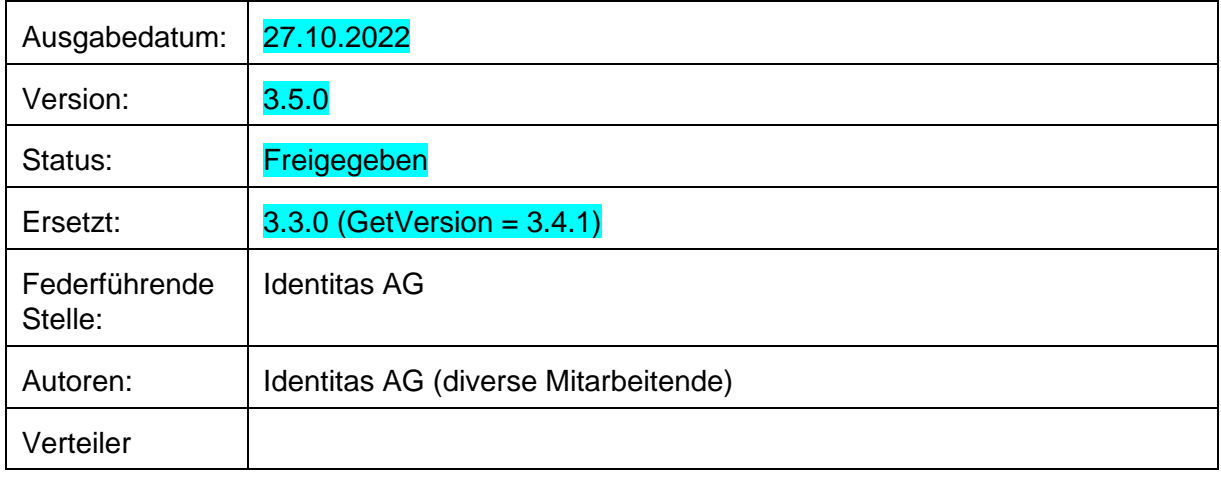

*Das vorliegende Dokument verwendet Rollenbezeichnungen, die unabhängig vom Geschlecht einer Person sind. Die Rollen können sowohl von Frauen als auch von Männern als Rollenträgerinnen bzw. Rollenträger wahrgenommen werden.*

*Alle Änderungen seit der letzten Version sind in türkis hervorgehoben. Sofern die Änderungen nicht nur einzelne Attribute betreffen, sondern den ganzen Call, ist nur die Überschrift türkis hervorgehoben.* 

*Die Versionsnummer dieses Dokuments (m.f.r) und die Versionsnummer des Webservice (m.f.c.b) korrespondieren bis auf Stufe Funktionsänderung (f)*

#### **Änderungskontrolle**

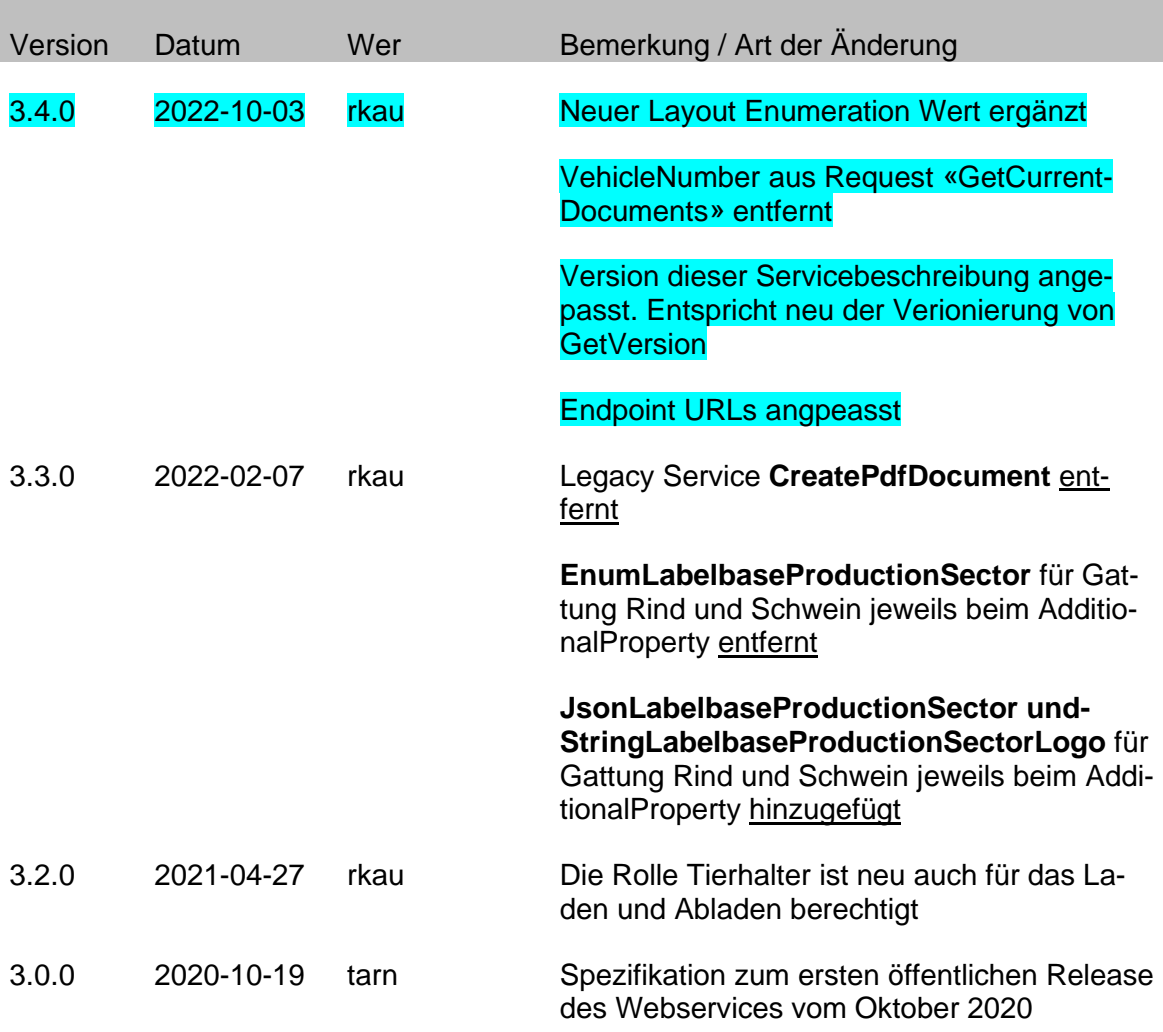

#### **Review**

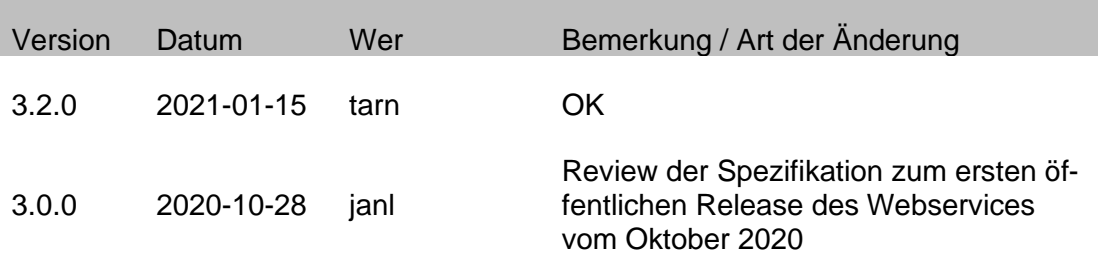

## **Inhaltsverzeichnis**

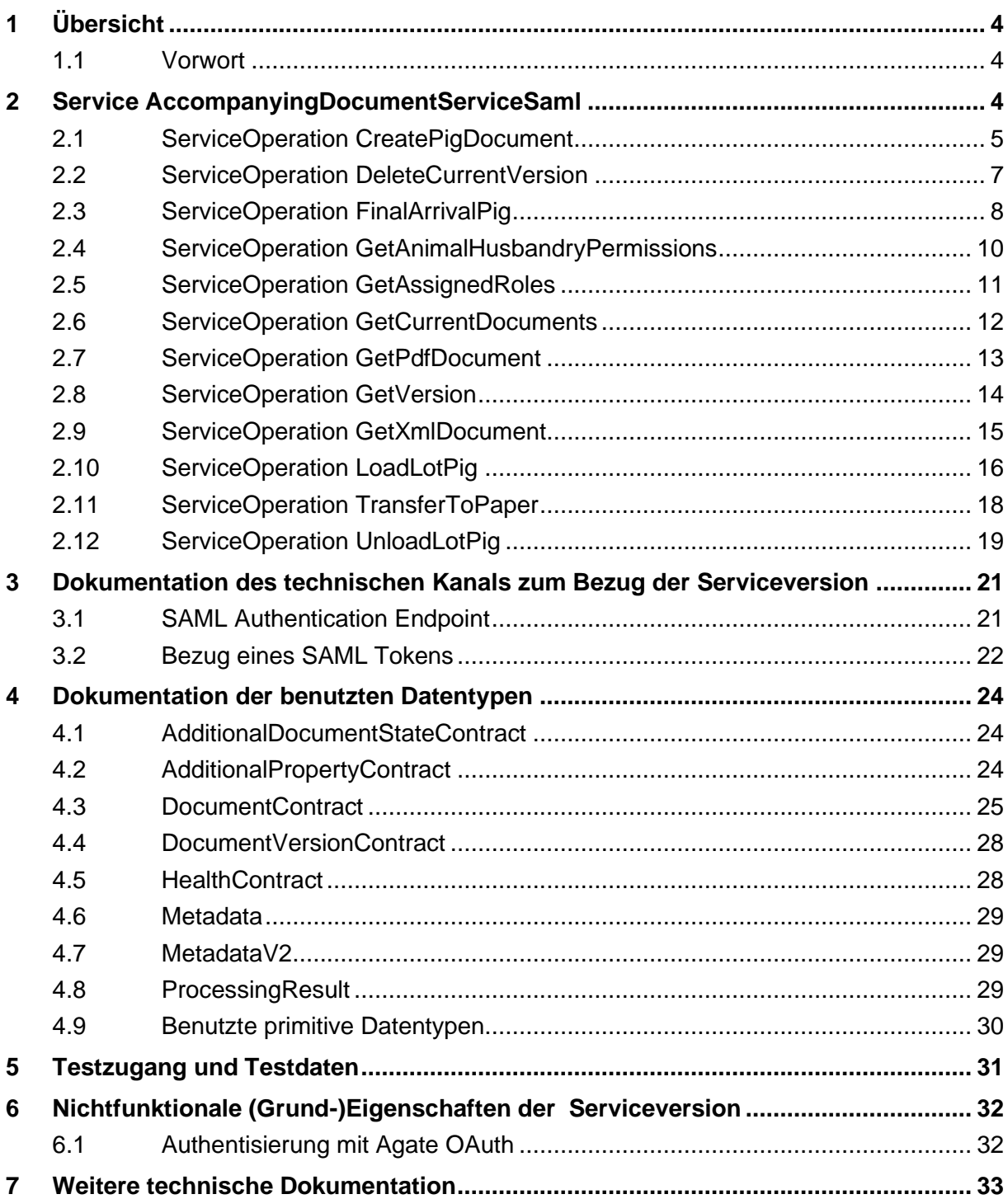

# <span id="page-3-1"></span><span id="page-3-0"></span>**1 Übersicht**

## **1.1 Vorwort**

Die Identitas AG betreibt im Auftrag des Bundesamtes für Landwirtschaft BLW das System 'eTransit', welches der Erstellung, Entgegennahme und Archivierung von elektronischen Begleitdokumenten beim Transport von Klauentieren dient.

Über den eTransit Webservice (AccompanyingDocumentServiceSaml) und den TVD Webservice (AnimalTracing) werden die Funktionalitäten des 'eTransit' Systems Drittsystemen zur Verfügung gestellt.

Das vorliegende Dokument ergänzt die durch die WSDL definierte Schnittstellenbeschreibung.

## <span id="page-3-2"></span>**2 Service AccompanyingDocumentServiceSaml**

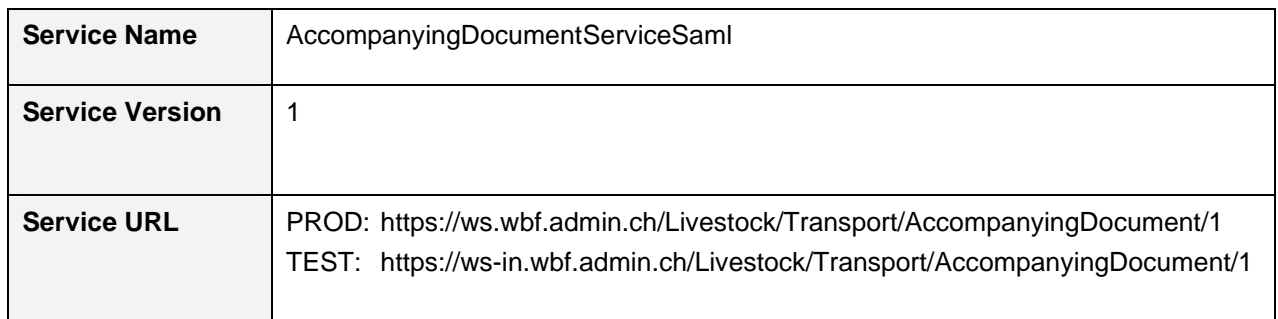

Der Service bietet einem externen Benutzer einen kontrollierten Zugang zu den Funktionen des Systems für die elektronischen Begleitdokumente zum Transport von Klauentieren. Für das Erstellen oder Entgegennehmen von elektronischen Begleitdokumenten sind die entsprechenden Operationen des AnimalTracing Webservices zu verwenden.

Der Service kann nur mit der Software von akkreditierten Softwarelieferanten und mit einem aktiven agate.ch Account verwendet werden.

Die Spalte "Kardinalität" bei der Beschreibung der ServiceOperationen gibt Folgendes an:

- Bei Arrays: Mögliche Anzahl der Elemente des Arrays (0..n)
- Bei Einzelfeldern:  $1 =$  Feldinhalt ist zwingend,  $1 N =$  Feldinhalt ist nillable
	- $0.1$  = Feld muss nicht übermittelt werden

Bei Kardinalität ,1 N' ist nur der Feldinhalt optional, das Feld selbst muss existieren.

## <span id="page-4-0"></span>**2.1 ServiceOperation CreatePigDocument**

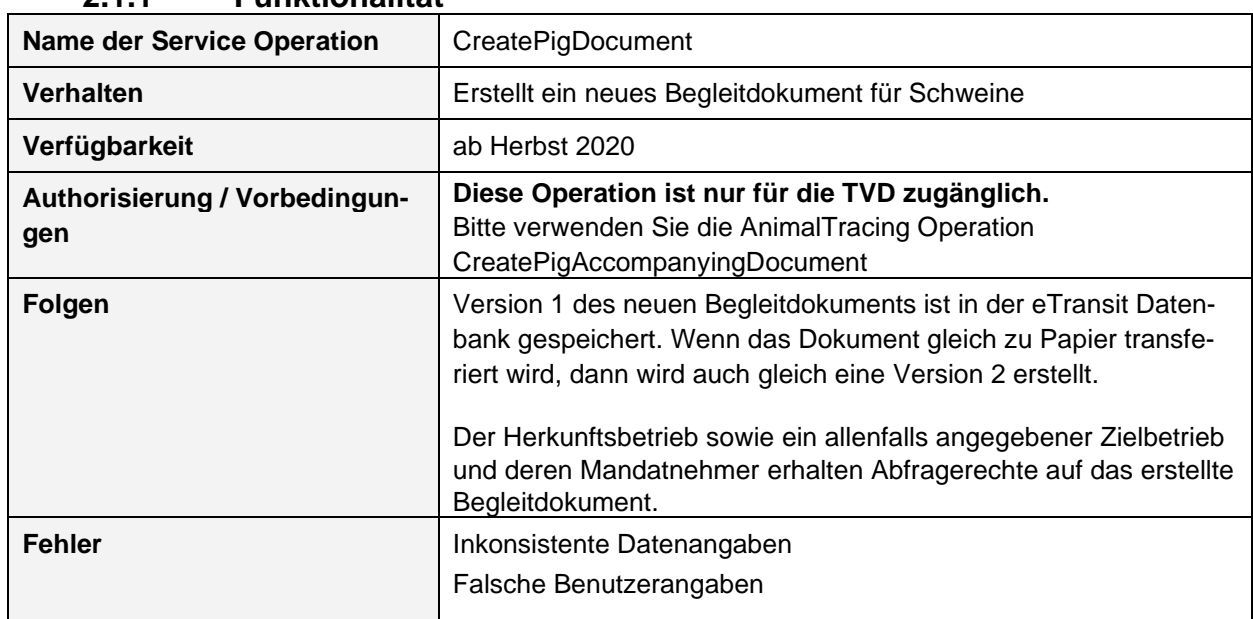

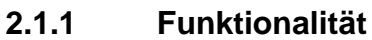

## **2.1.2 Syntax und Semantik**

#### **Request Message Header Elemente:**

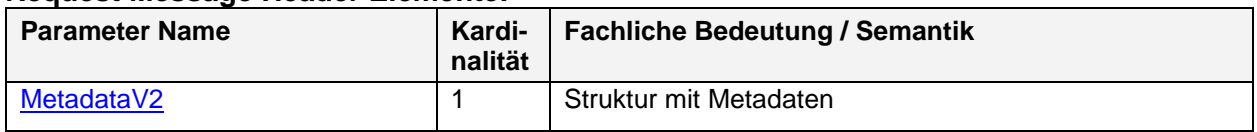

#### **Request Message Body Elemente:**

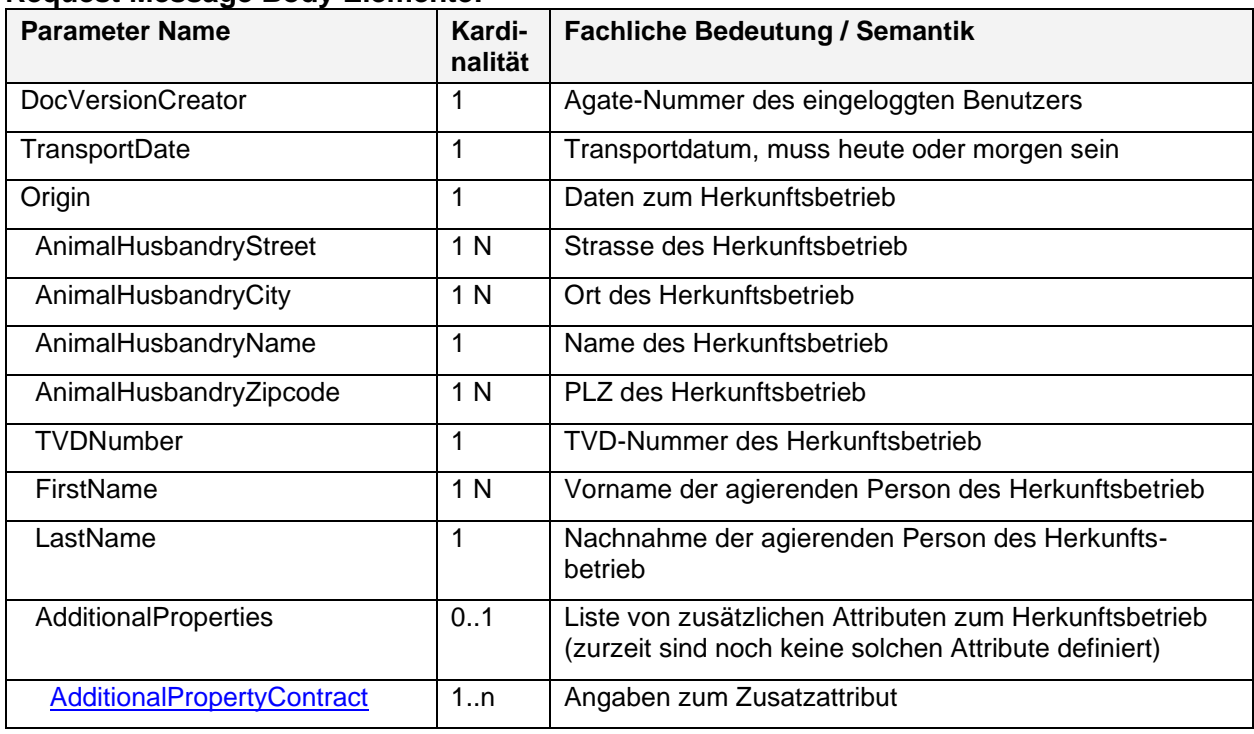

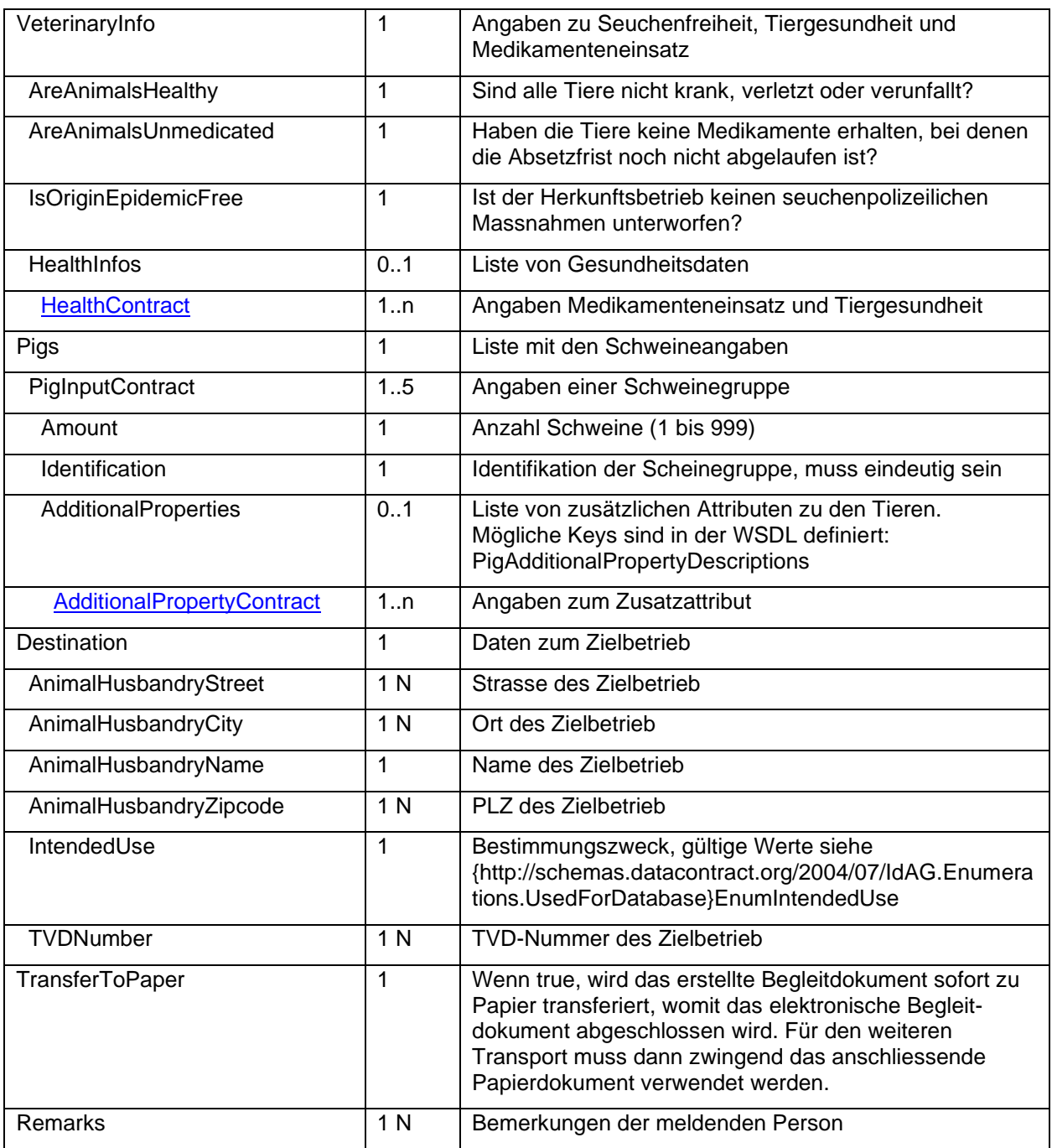

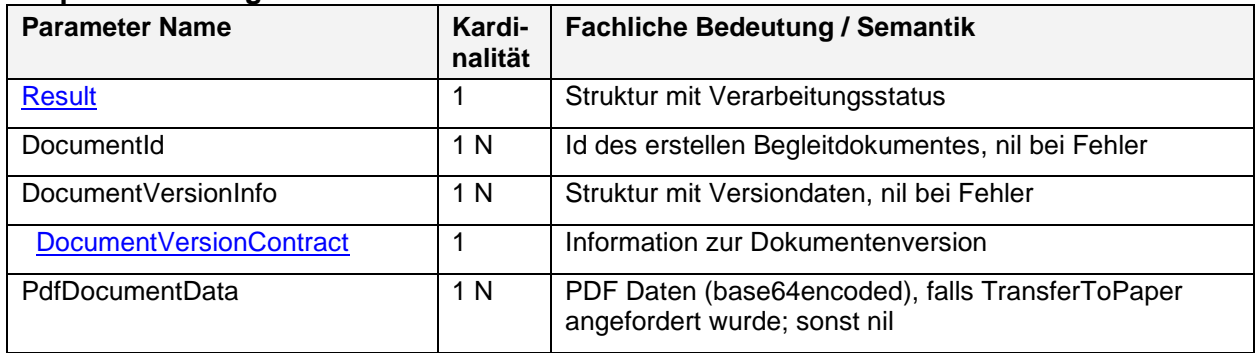

## <span id="page-6-0"></span>**2.2 ServiceOperation DeleteCurrentVersion**

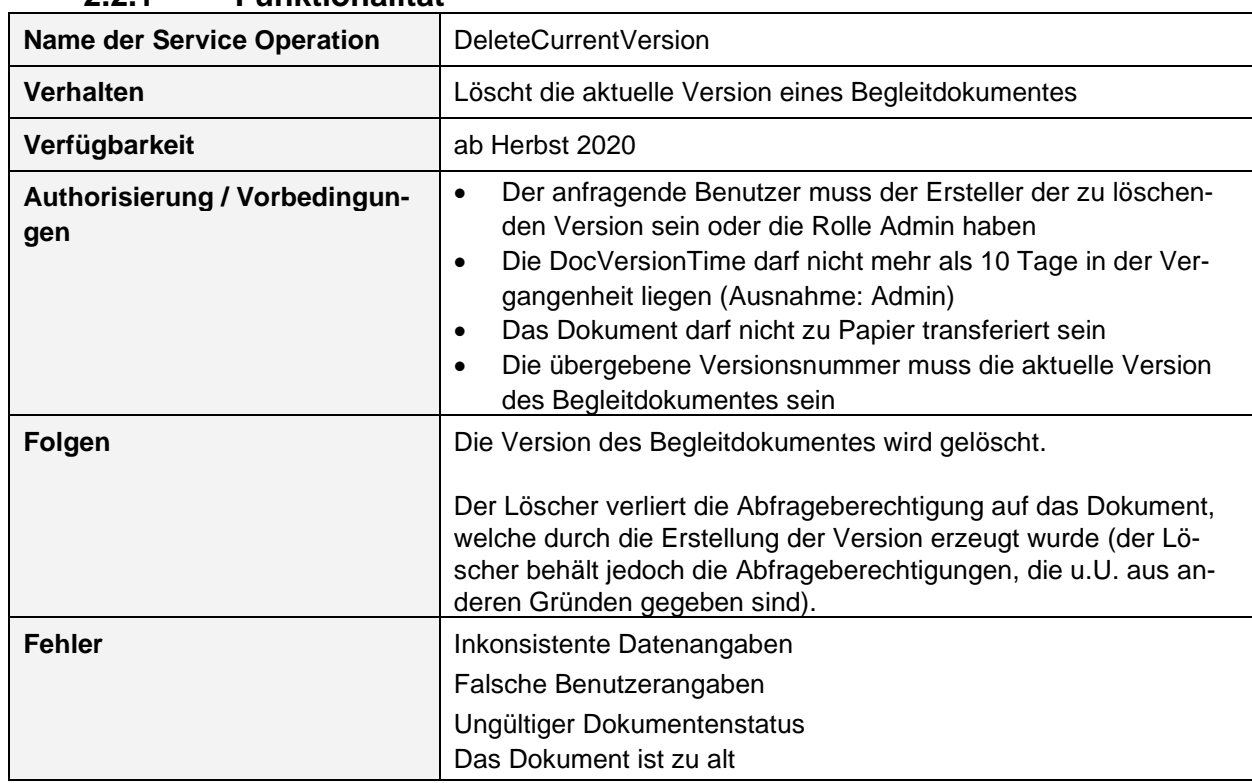

## **2.2.1 Funktionalität**

### **2.2.2 Syntax und Semantik**

#### **Request Message Header Elemente:**

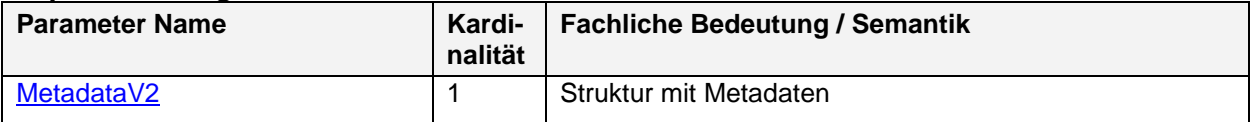

#### **Request Message Body Elemente:**

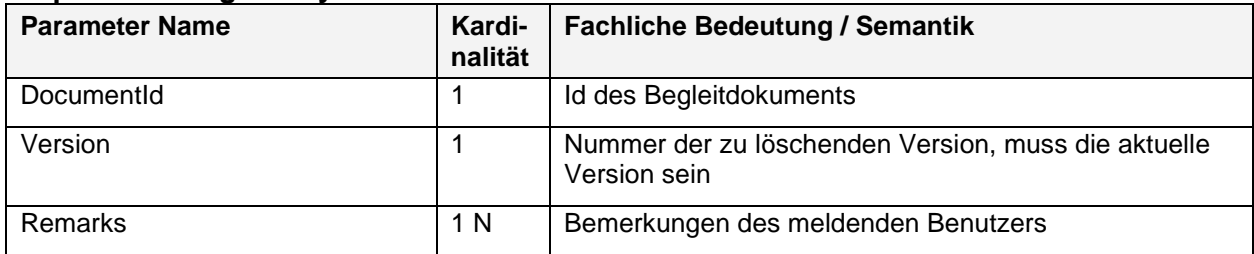

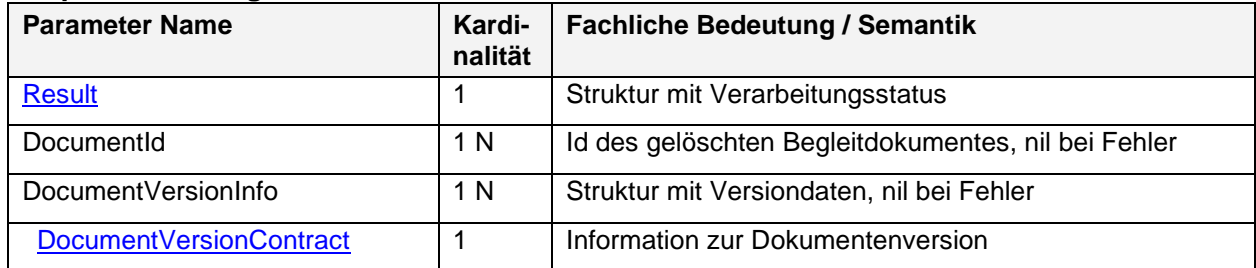

## <span id="page-7-0"></span>**2.3 ServiceOperation FinalArrivalPig**

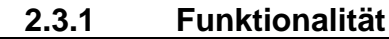

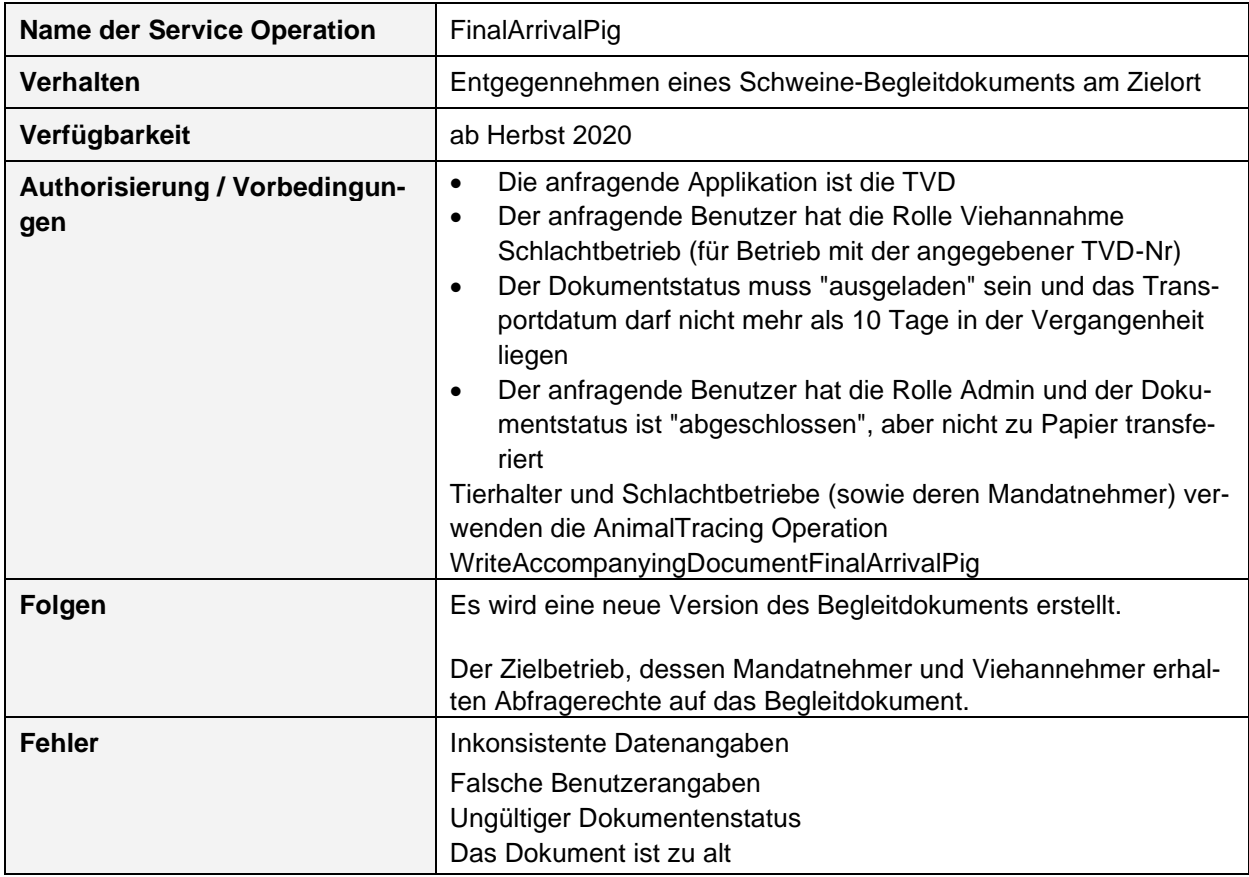

## **2.3.2 Syntax und Semantik**

#### **Request Message Header Elemente:**

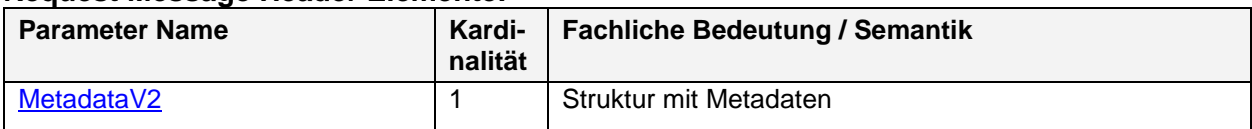

#### **Request Message Body Elemente:**

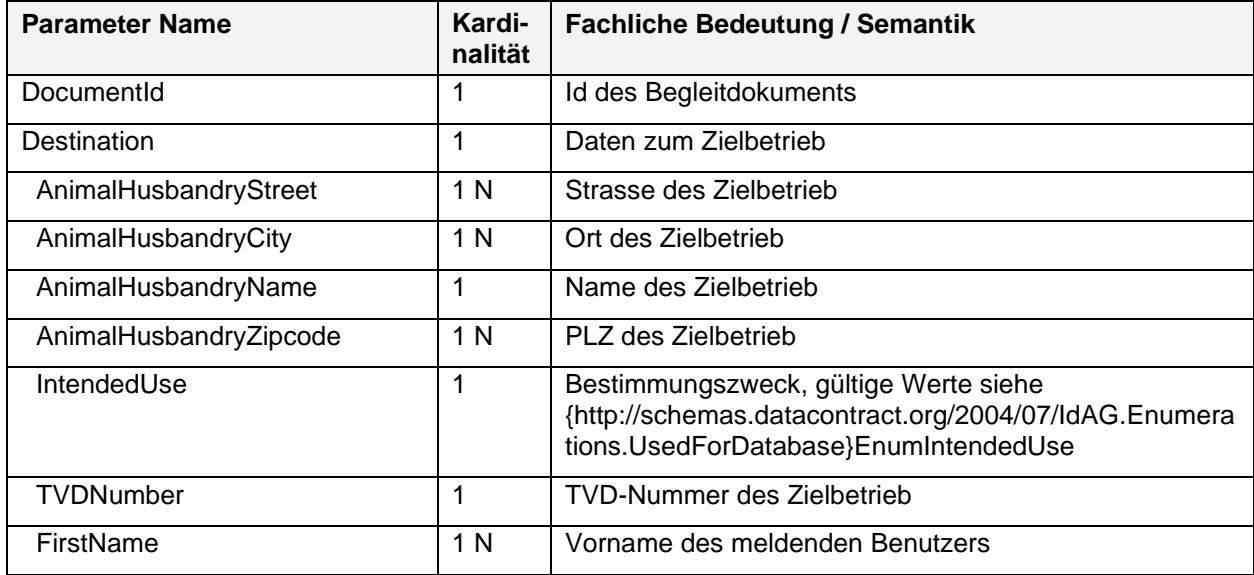

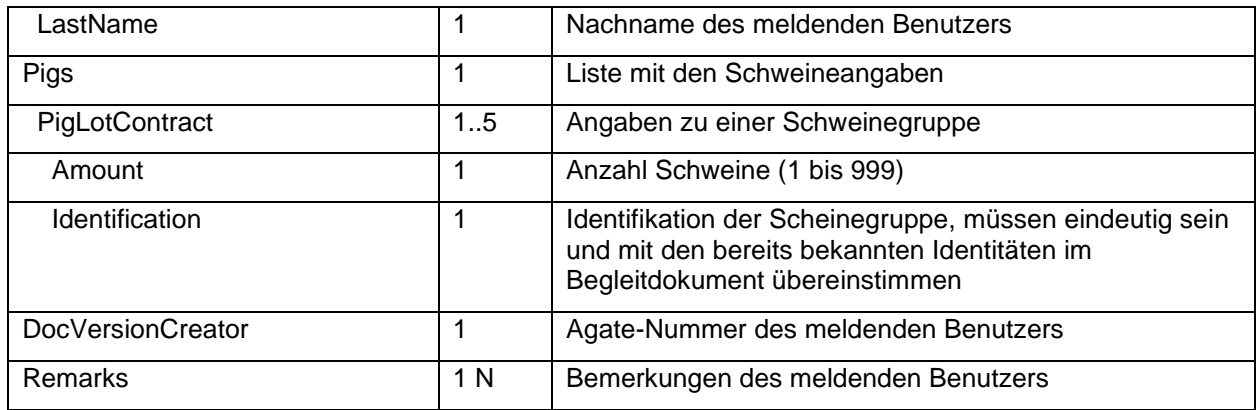

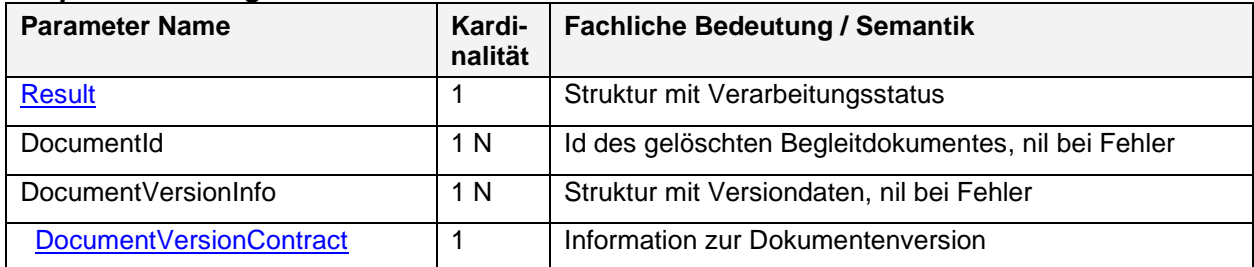

## <span id="page-9-0"></span>**2.4 ServiceOperation GetAnimalHusbandryPermissions**

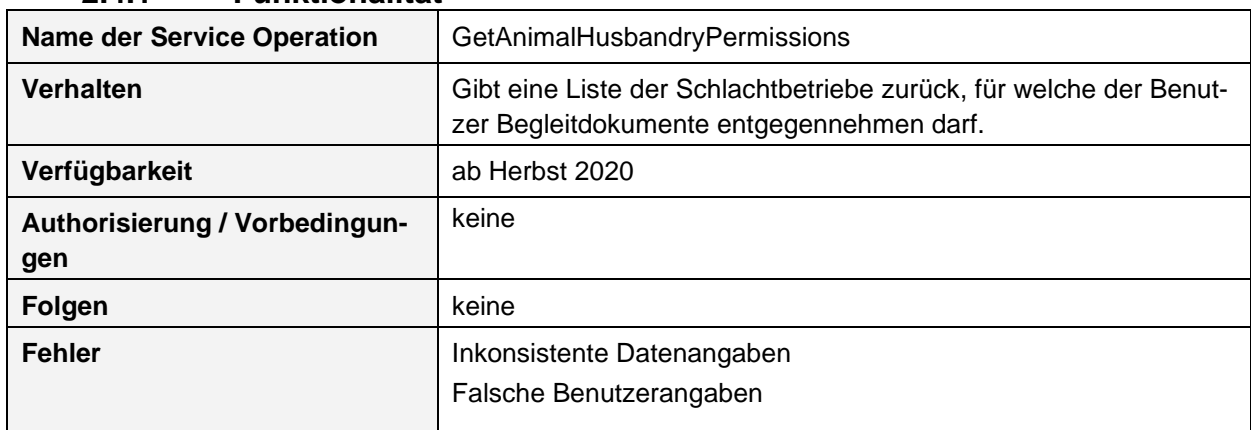

### **2.4.1 Funktionalität**

## **2.4.2 Syntax und Semantik**

#### **Request Message Header Elemente:**

![](_page_9_Picture_186.jpeg)

### **Request Message Body Elemente:**

keine

![](_page_9_Picture_187.jpeg)

## <span id="page-10-0"></span>**2.5 ServiceOperation GetAssignedRoles**

### **2.5.1 Funktionalität**

![](_page_10_Picture_156.jpeg)

### **2.5.2 Syntax und Semantik**

#### **Request Message Header Elemente:**

![](_page_10_Picture_157.jpeg)

#### **Request Message Body Elemente:**

keine

![](_page_10_Picture_158.jpeg)

## <span id="page-11-0"></span>**2.6 ServiceOperation GetCurrentDocuments**

![](_page_11_Picture_172.jpeg)

### **2.6.1 Funktionalität**

## **2.6.2 Syntax und Semantik**

#### **Request Message Header Elemente:**

![](_page_11_Picture_173.jpeg)

#### **Request Message Body Elemente:**

![](_page_11_Picture_174.jpeg)

![](_page_11_Picture_175.jpeg)

## <span id="page-12-0"></span>**2.7 ServiceOperation GetPdfDocument**

### **2.7.1 Funktionalität**

![](_page_12_Picture_182.jpeg)

### **2.7.2 Syntax und Semantik**

#### **Request Message Header Elemente:**

![](_page_12_Picture_183.jpeg)

#### **Request Message Body Elemente:**

![](_page_12_Picture_184.jpeg)

![](_page_12_Picture_185.jpeg)

## <span id="page-13-0"></span>**2.8 ServiceOperation GetVersion**

### **2.8.1 Funktionalität**

![](_page_13_Picture_192.jpeg)

### **2.8.2 Syntax und Semantik**

#### **Request Message Header Elemente:**

![](_page_13_Picture_193.jpeg)

#### **Request Message Body Elemente:**

keine

![](_page_13_Picture_194.jpeg)

## <span id="page-14-0"></span>**2.9 ServiceOperation GetXmlDocument**

### **2.9.1 Funktionalität**

![](_page_14_Picture_174.jpeg)

### **2.9.2 Syntax und Semantik**

#### **Request Message Header Elemente:**

![](_page_14_Picture_175.jpeg)

#### **Request Message Body Elemente:**

![](_page_14_Picture_176.jpeg)

![](_page_14_Picture_177.jpeg)

## <span id="page-15-0"></span>**2.10 ServiceOperation LoadLotPig**

![](_page_15_Picture_237.jpeg)

## **2.10.1 Funktionalität**

### **2.10.2 Syntax und Semantik**

![](_page_15_Picture_238.jpeg)

![](_page_15_Picture_239.jpeg)

#### **Request Message Body Elemente:**

![](_page_15_Picture_240.jpeg)

![](_page_16_Picture_183.jpeg)

![](_page_16_Picture_184.jpeg)

## <span id="page-17-0"></span>**2.11 ServiceOperation TransferToPaper**

![](_page_17_Picture_204.jpeg)

### **2.11.1 Funktionalität**

### **2.11.2 Syntax und Semantik**

#### **Request Message Header Elemente:**

![](_page_17_Picture_205.jpeg)

#### **Request Message Body Elemente:**

![](_page_17_Picture_206.jpeg)

![](_page_17_Picture_207.jpeg)

## <span id="page-18-0"></span>**2.12 ServiceOperation UnloadLotPig**

![](_page_18_Picture_247.jpeg)

### **2.12.1 Funktionalität**

### **2.12.2 Syntax und Semantik**

#### **Request Message Header Elemente:**

![](_page_18_Picture_248.jpeg)

#### **Request Message Body Elemente:**

![](_page_18_Picture_249.jpeg)

![](_page_19_Picture_75.jpeg)

![](_page_19_Picture_76.jpeg)

## <span id="page-20-0"></span>**3 Dokumentation des technischen Kanals zum Bezug der Serviceversion**

## <span id="page-20-1"></span>**3.1 SAML Authentication Endpoint**

Bei diesem Endpoint muss bei jeder ServiceOperation ein SAML Token im Soap Header mitgegeben werden. Der SAML Token muss vorgängig beim Agate OAuth Service bezogen werden. Der Service kann nur von registrierten Clients (Fachanwendung) verwendet werden; für die Nutzung des Services muss mit dem Bundesamt für Landwirtschaft (BLW) ein IAM-Vertrag abgeschlossen werden.

![](_page_20_Picture_202.jpeg)

#### Beispiel einer https Meldung mit SAML Token:

```
POST /Livestock/Transport/AccompanyingDocument/1
Host: ws.wbf.admin.ch
Content-Type: application/soap+xml;charset=UTF-8
Content-Length: 5945
<soapenv12:Envelope 
  xmlns:ns1="http://xml.ebedoc.identitas.ch" 
   xmlns:xsi="http://www.w3.org/2001/XMLSchema-instance" 
  xmlns:soapenv12="http://www.w3.org/2003/05/soap-envelope">
   <soapenv12:Header xmlns:wsa=http://www.w3.org/2005/08/addressing xmlns:wsse="http://docs.oa-
sis-open.org/wss/2004/01/oasis-200401-wss-wssecurity-secext-1.0.xsd">
     <wsa:To>https://ws.wbf.admin.ch/Livestock/Transport/AccompanyingDocument/1</wsa:To>
     <wsa:Action>http://xml.ebedoc.identitas.ch/IAccompanyingDocumentService/GetVer-
sion</wsa:Action>
     <ns1:Metadata>
       <ns1:Localisation>de-CH</ns1:Localisation>
       <ns1:ManufacturerKey>IHR SOFTWARE KEY</ns1:ManufacturerKey>
       <ns1:Role>Chauffeur</ns1:Role>
       <ns1:TVDNumber xsi:nil="true"/>
     </ns1:Metadata>
     <wsse:Security soap:mustUnderstand="0" xmlns:saml2="urn:oasis:names:tc:SAML:2.0:asser-
tion"><saml2:Assertion ID="Assertion_9ff2eba4b4fa853d7d5c3a1f6278b01a54f1c814" Issue-
Instant="2017-10-17T09:21:46.452Z" Version="2.0">ERHALTENE SAML ASSERTION IM XML FOR-
MAT</saml2:Assertion></wsse:Security>
   </soapenv12:Header>
   <soapenv12:Body>
     <ns1:GetVersion/>
   </soapenv12:Body>
</soapenv12:Envelope>
```
<sup>1</sup> Für Testzugang und Testdaten siehe Kapite[l 5](#page-30-0) [Testzugang und Testdaten](#page-30-0)

## <span id="page-21-0"></span>**3.2 Bezug eines SAML Tokens**

Bei allen AccompanyingDocument Anfragen muss ein SAML Token mitgeliefert werden. Solange der Token gültig ist, kann er für weitere Anfragen verwendet werden. Danach muss der Client einen neuen SAML Token holen.

Der Agate OAuth Service unterstützt verschiedene Flows. Wenn ein Endbenutzer (unter Verwendung seines eigenen Agate Accounts) den AccompanyingDocument Service nutzen möchte, wird die Verwendung des **Authorization Code Flows** empfohlen. Wenn ein System (unter Verwendung eines sog. technischen Agate Accounts) automatisiert Anfragen machen will, wird die Verwendung des **Client Credentials Flows** empfohlen.

![](_page_21_Figure_4.jpeg)

### **3.2.1 Authorization Code Flow**

![](_page_22_Figure_1.jpeg)

![](_page_22_Figure_2.jpeg)

## <span id="page-23-0"></span>**4 Dokumentation der benutzten Datentypen**

Die verwendeten service-spezifischen Datentypen können grundsätzlich der WSDL entnommen werden. Die darüber hinaus notwendigen Erläuterungen sind in den folgenden Kapiteln beschrieben.

## <span id="page-23-1"></span>**4.1 AdditionalDocumentStateContract**

Komplexer Datentyp für zusätzliche Begleitdokumentstatus. Die möglichen Werte sind in der WSDL zu finden: EnumAdditionalDocumentState

![](_page_23_Picture_171.jpeg)

## <span id="page-23-2"></span>**4.2 AdditionalPropertyContract**

Komplexer Datentyp für Zusatzattribute

![](_page_23_Picture_172.jpeg)

Der Key hat jeweils ein Präfix, welcher einen Hinweis auf den Datentyp des Value gibt: Bool: Der Value ist ein Boolean

- Date: Der Value ist ein Datum (Datentyp ist immer ein Datetime)
- Enum: Die gültigen Value sind in einer Enumeration definiert, welche den gleichen Namen hat wie der Key, z.B. EnumDocumentState

String: Der Value ist ein String

Json: Der Value ist ein JSON-Format

Der komplexe Datentyp AdditionalPropertyDescriptionList in der WSDL listet alle unterstützten Zusatzattribute nach deren Verwendungszweck auf.

## <span id="page-24-0"></span>**4.3 DocumentContract**

Komplexer Datentyp für die Daten eines Begleitdokuments

![](_page_24_Picture_279.jpeg)

![](_page_25_Picture_293.jpeg)

![](_page_26_Picture_152.jpeg)

## <span id="page-27-0"></span>**4.4 DocumentVersionContract**

Komplexer Datentyp für die Angaben einer Version eines Begleitdokumentes

![](_page_27_Picture_203.jpeg)

## <span id="page-27-1"></span>**4.5 HealthContract**

Komplexer Datentyp für Metadaten

![](_page_27_Picture_204.jpeg)

## <span id="page-28-0"></span>**4.6 Metadata**

Komplexer Datentyp für Metadaten

![](_page_28_Picture_195.jpeg)

## <span id="page-28-1"></span>**4.7 MetadataV2**

Komplexer Datentyp für Metadaten

![](_page_28_Picture_196.jpeg)

## <span id="page-28-2"></span>**4.8 ProcessingResult**

Komplexer Datentyp für Verarbeitungsstatus

![](_page_28_Picture_197.jpeg)

## <span id="page-29-0"></span>**4.9 Benutzte primitive Datentypen**

![](_page_29_Picture_109.jpeg)

# <span id="page-30-0"></span>**5 Testzugang und Testdaten**

Um einen Testzugang zum Agate OAuth Service zu bekommen, wenden Sie sich bitte an das Bundesamt für Landwirtschaft (BLW) [agate@blw.admin.ch](mailto:agate@blw.admin.ch).

Anschliessend kontaktieren Sie bitte das Produktmanagment der Identitas AG, um Ihren Testzugang zum AccompanyingDocument Service zu erhalten und Ihr Testdaten-Set definieren und aktivieren zu lassen.

## <span id="page-31-0"></span>**6 Nichtfunktionale (Grund-)Eigenschaften der Serviceversion**

![](_page_31_Picture_128.jpeg)

## <span id="page-31-1"></span>**6.1 Authentisierung mit Agate OAuth**

![](_page_31_Figure_4.jpeg)

![](_page_31_Picture_129.jpeg)

# <span id="page-32-0"></span>**7 Weitere technische Dokumentation**

keine

## **Anhang A - Referenzen**

[Services beim Bund] R016 - Beilage 1: Services beim Bund [SOA-Namenskonventionen] R016 - Beilage 4: SOA-Namenskonventionen

[SOA-Glossar] R016 - Beilage 5: SOA-Glossar.